## BENTINK\_e2f3.1

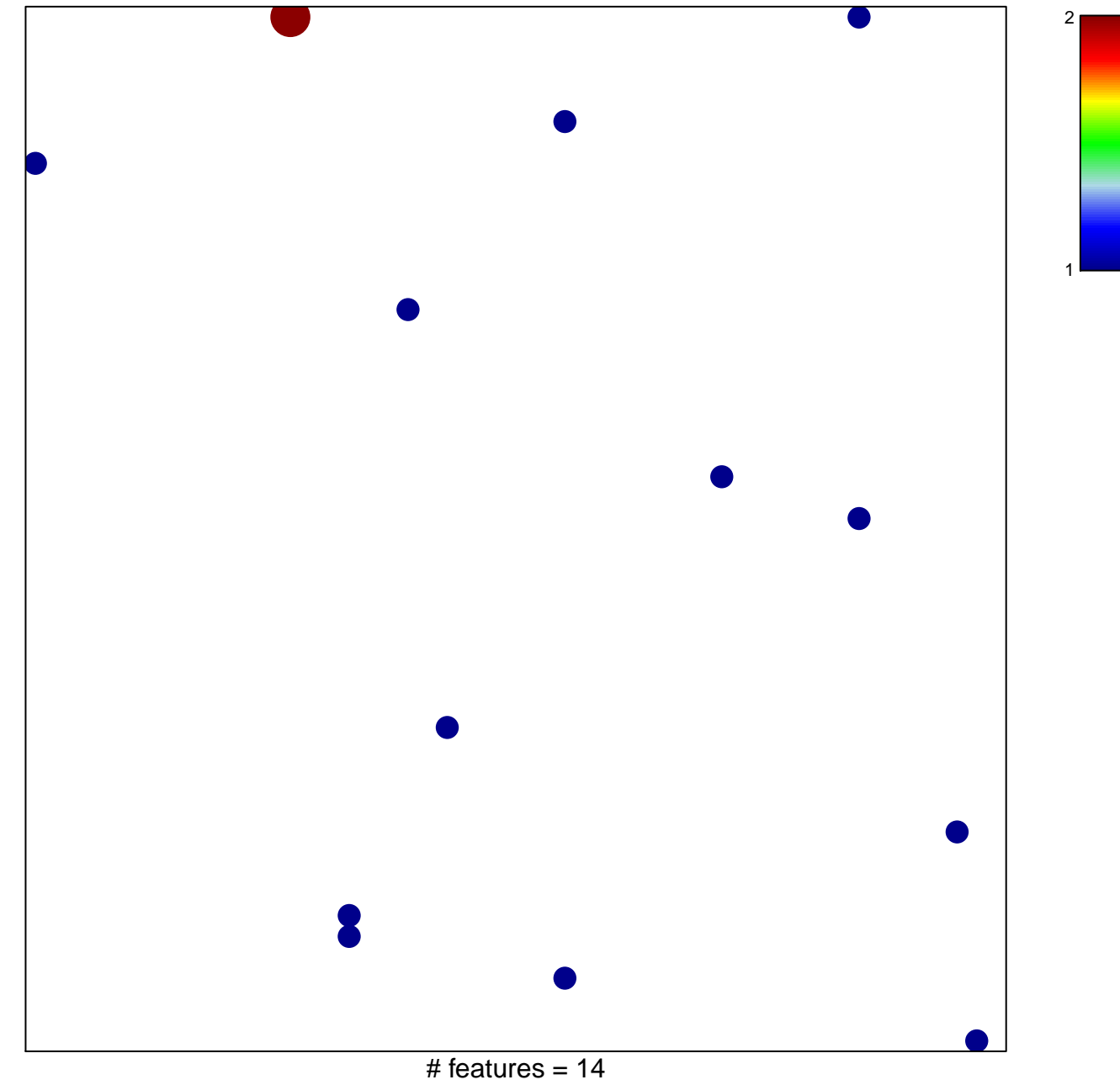

chi-square  $p = 0.83$ 

## **BENTINK\_e2f3.1**

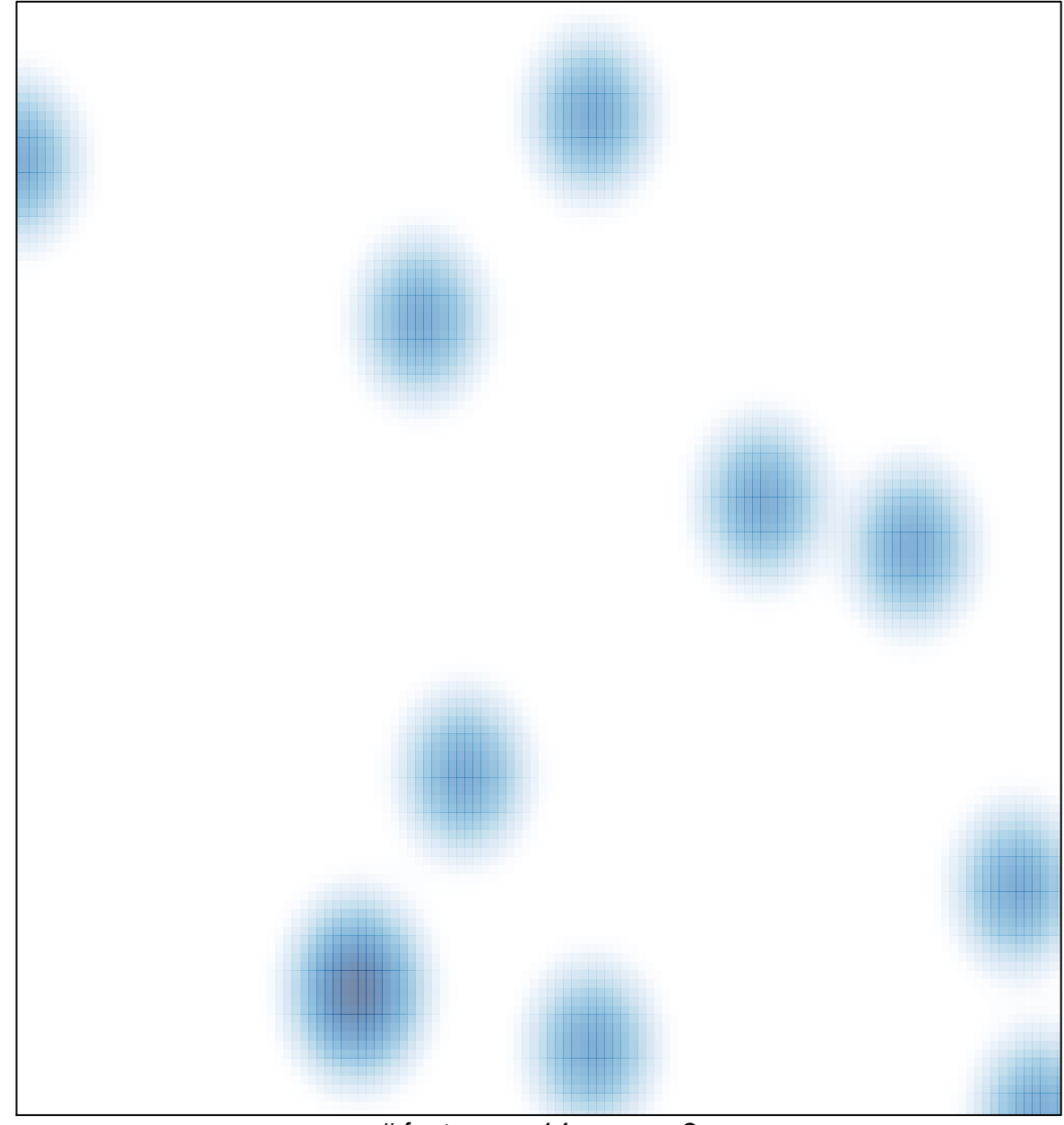

# features =  $14$ , max =  $2$